# **АННОТАЦИЯ РАБОЧЕЙ ПРОГРАММЫ ДИСЦИПЛИНЫ ПРИЕМ 2020 г. ФОРМА ОБУЧЕНИЯ очная**

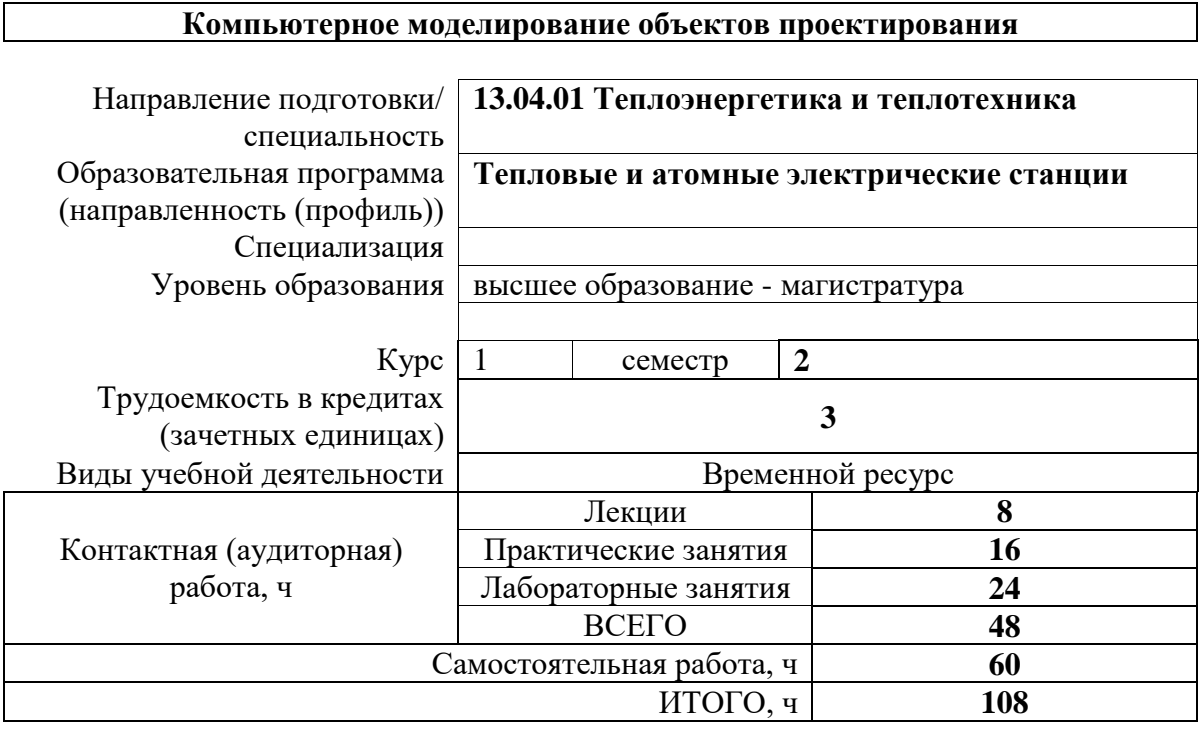

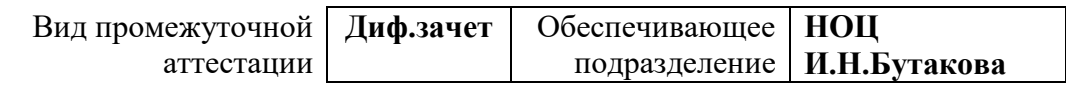

#### 1. Цели освоения дисциплины

Целями освоения дисциплины является формирование у обучающихся определенного ООП (п. 5.4 Общей характеристики ООП) состава компетенций для подготовки к профессиональной деятельности.

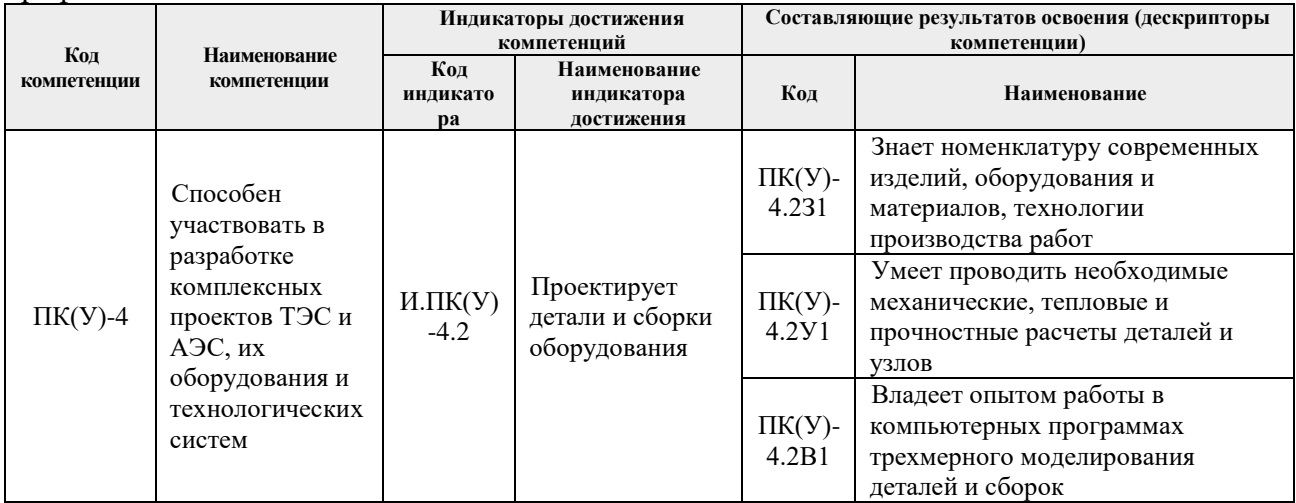

# 2. Планируемые результаты обучения по дисциплине

#### После успешного освоения дисциплины будут сформированы результаты обучения:

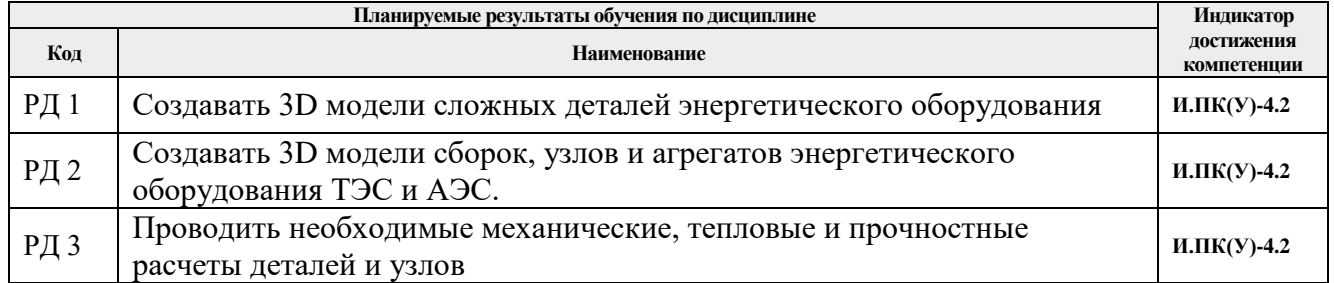

# 3. Структура и содержание дисциплины

#### Основные вилы учебной леятельности

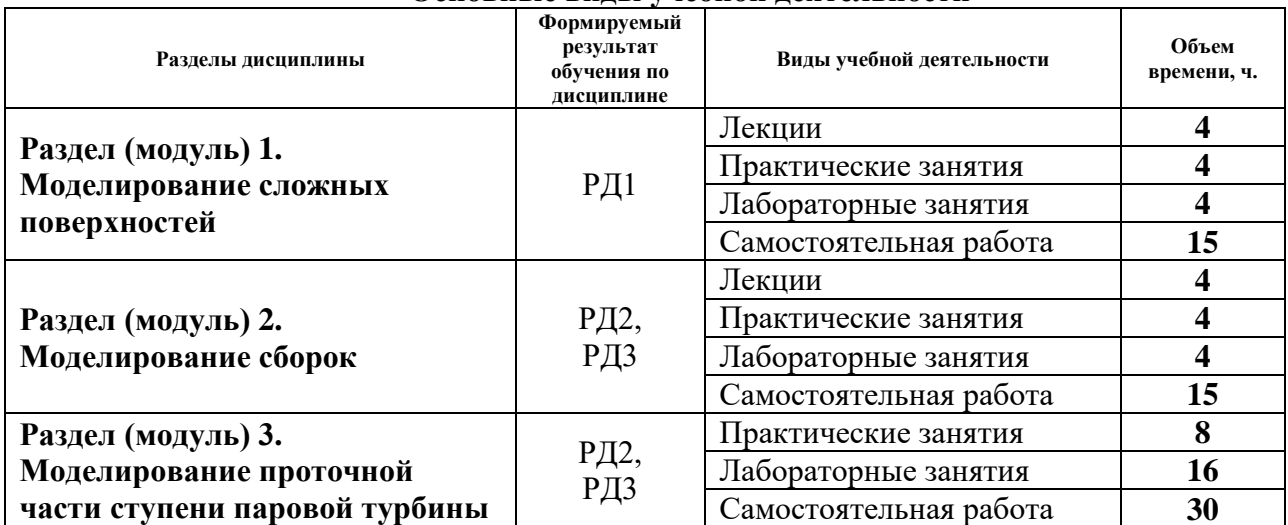

### **4. Учебно-методическое и информационное обеспечение дисциплины**

### **4.1. Учебно-методическое обеспечение**

# **Основная литература**

- 1. Гончаров, П. С. NX для конструктора-машиностроителя : учебное пособие / П. С. Гончаров. — Москва : ДМК Пресс, 2010. — 504 с. — ISBN 978-5-94074-590-7. — Текст : электронный // Лань : электронно-библиотечная система. — URL: https://e.lanbook.com/book/1321 (дата обращения: 06.05.2019). — Режим доступа: для авториз. пользователей.
- 2. Рычков, С.П. Моделирование конструкций в среде Femap with NX Nastran / Рычков С.П. — Москва: ДМК Пресс, 2013. — 784 с. — ISBN 978-5-94074-638-6. — Текст : электронный // Лань : электронно-библиотечная система. — URL: https://e.lanbook.com/book/4814 (дата обращения: 06.05.2019). — Режим доступа: для авториз. пользователей.
- 3. Проектирование в NX под управлением Teamcenter : учебное пособие / М. Ю. Ельцов, А. А. Козлов, А. В. Седойкин, Л. Ю. Широкова ; перевод с английского В. Н. Брагилевского, А. М. Пеленицына. — Москва : ДМК Пресс, 2013. — 752 с. — ISBN 978-5-94074-839-7. — Текст : электронный // Лань : электронно-библиотечная система. — URL: https://e.lanbook.com/book/9130 (дата обращения: 06.05.2019). — Режим доступа: для авториз. пользователей.

### **Дополнительная литература**

- 1. Галашов, Н. Н. Тепломеханическое и вспомогательное оборудование электростанций : электронное учебное пособие / Н. Н. Галашов; Национальный исследовательский Томский политехнический университет (ТПУ) ; разраб. И. С. Шмырин. — Томск: Издво ТПУ. — URL: http://www.lib.tpu.ru/fulltext2/m/2014/m411.pdf (дата обращения 06.05.2019). — Режим доступа: из корпоративной сети ТПУ. – Текст : электронный.
- 2. Стерман, Л. С. Тепловые и атомные электрические станции : учебник для вузов / Л. С. Стерман, В. М. Лавыгин, С. Г. Тишин. — 4-е изд., перераб. и доп. — Москва: Издательский дом МЭИ, 2008. — 463 с.: ил. — Текст : непосредственный.
- 3. Зорин В. М., Атомные электростанции : учебное пособие / В. М. Зорин. Москва : Издательский дом МЭИ, 2012. — 672 с. — ISBN 978-5-383-00604-7 — Текст : электронный // ЭБС "Консультант студента" : [сайт]. — URL : https://www.studentlibrary.ru/book/ISBN9785383006047.html (дата обращения: 06.05.2019). - Режим доступа : по подписке.
- 4. Коротких А. Г. Теплопроводность материалов: учебное пособие / А. Г. Коротких; Национальный исследовательский Томский политехнический университет (ТПУ). — Томск: Изд-во ТПУ, 2011. – URL: http://www.lib.tpu.ru/fulltext2/m/2012/m268.pdf (дата обращения 06.05.2019). — Режим доступа: из корпоративной сети ТПУ. – Текст : электронный.

# **4.2. Информационное и программное обеспечение**

Internet-ресурсы (в т.ч. в среде LMS MOODLE и др. образовательные и библиотечные ресурсы):

- 1. Электронный курс «Компьютерное проектирование оборудования отрасли. Часть 2» <https://stud.lms.tpu.ru/course/view.php?id=2155>
- 2. Электронный курс «Компьютерное проектирование оборудования отрасли. Часть 1» <https://stud.lms.tpu.ru/course/view.php?id=1085>

Лицензионное программное обеспечение (в соответствии с **Перечнем лицензионного программного обеспечения ТПУ)**:

- 1. Microsoft Office 2007 Standard Russian Academic, лицензия:42117391.
- 2. Lazarus, https://www.lazarus-ide.org/index.php?page=features
- 3. Siemens NX
- 4. АСКОН Компас 3D.